# Chemora!

Computational Hierarchy for Engineering Model-Oriented $\pmb{\text{Re-} \text{adjustable}\text{ }\text{Applications [tm]}}$ 

# Chemora Hands-On

Steven R. Brandt<sup>1</sup> David M. Koppelman<sup>2</sup> Yue Hu<sup>2</sup>

Louisiana State UniversityBaton Rouge, LA U.S.A.

<sup>1</sup> Division of Computer Science <sup>2</sup> Division of Electrical  $\&$  Computer Engineering Center for Computation and Technology

Einstein Toolkit Workshop, <sup>14</sup> August 2015, Stockholm, Sweden

### Chemora! Goals

Someday in the near future

Write a differential equation description of some system ...

- ... enter a simple command ...
- . . . the Chemora system will generate highly tuned code. . .
- . . . tailored to your system and simulation parameters.

You won't need to think about what kind of accelerator you have ... . . . let alone how to tune for it.

# Speedup

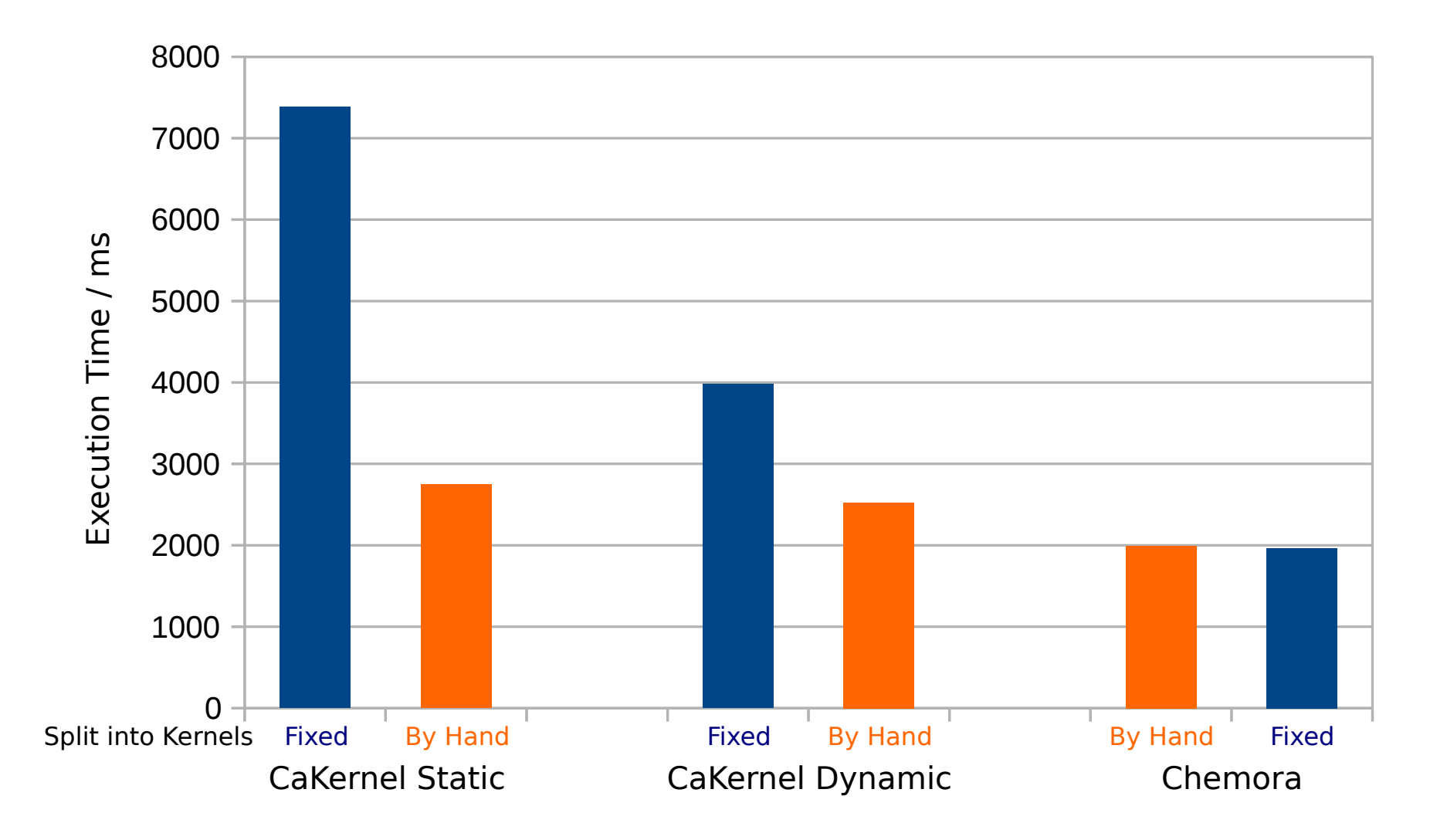

#### **Overview**

#### From EDL to GPU Code

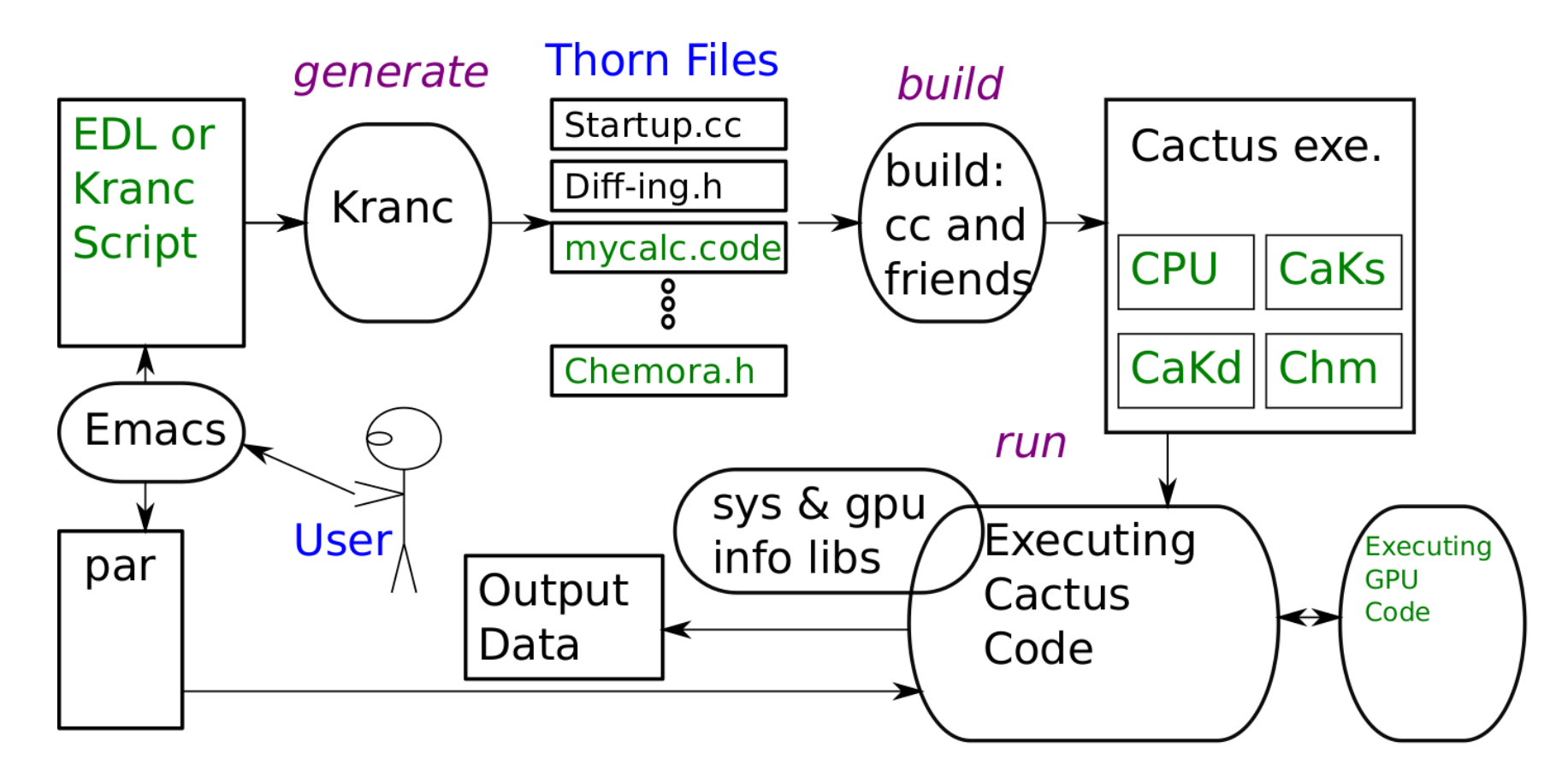

#### From EDL to GPU Code

User writes EDL or Kranc script.

User writes parameter file describing simulation.

User runs Kranc to generate <sup>a</sup> Cactus thorn.

User builds Cactus to generate <sup>a</sup> Cactus executable.

User runs Cactus executable.

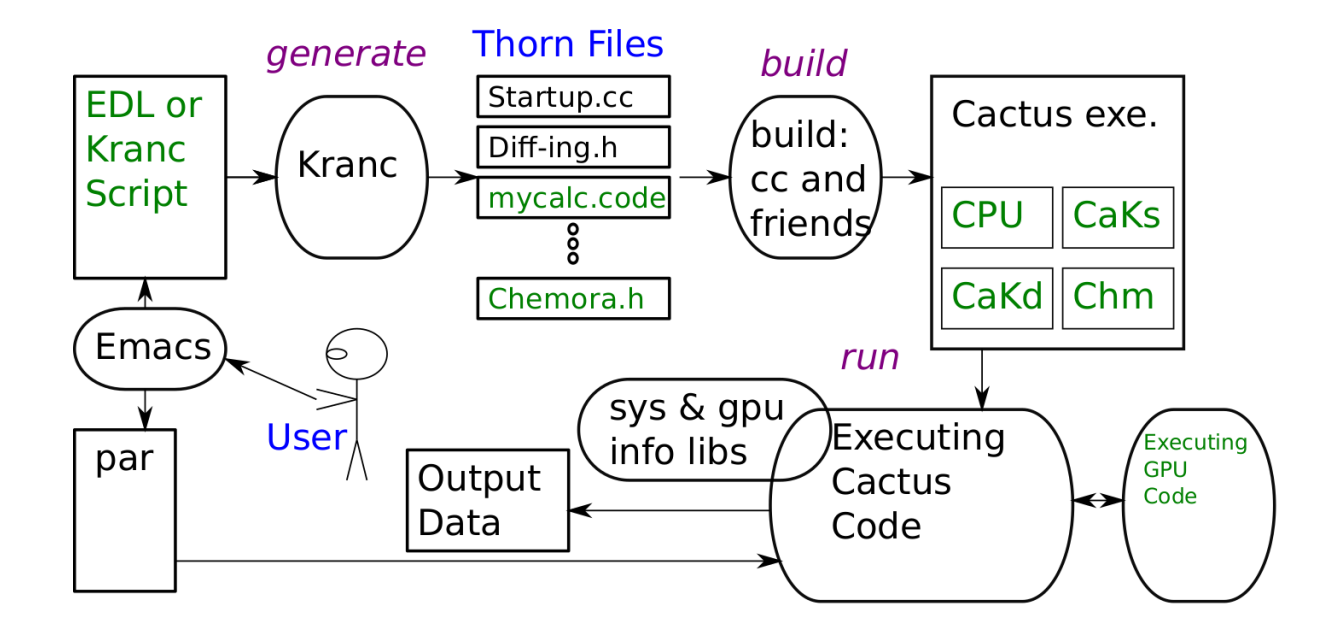

### Chemora! Overview

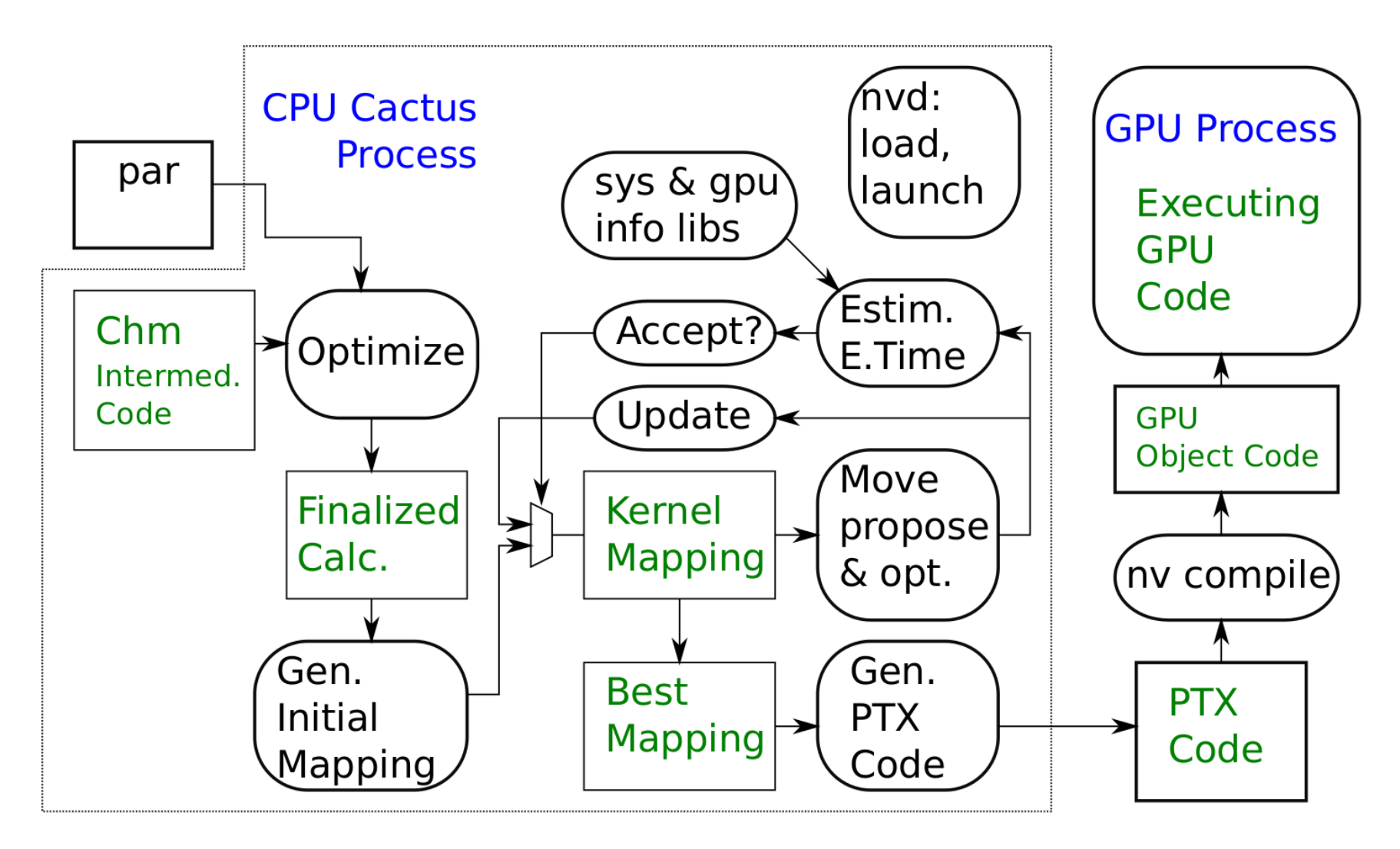

## Steps

For Each Calculation

Assign nodes (operations such as  $+$ ,  $\times$ , GF access) ... . . . to one or more kernels.

For Each Kernel

Based on stencil shape, . . .

. . . choose <sup>a</sup> buffering strategy.

Based on buffering strategy and number of nodes . . .

. . . determine number of threads and tile shape.

Based on all this, estimate kernel execution time.

Compute calculation execution time.

Go to step 1, maybe.

## Buffering Strategies

Problem: Reuse: Multiple accesses to same grid point.

For example,  $a_{i-1,j,k} + a_{i,j,k}$ .

The same element accessed by grid points  $(i, j, k)$  and  $(i + 1, j, k)$ .

If not handled properly reuse can multiply amount of off-chip data access.

## Buffering Strategies

<sup>G</sup>: No Offset (Stencil) Accesses

No buffering needed, direct access to <sup>g</sup>lobal memory.

: All offsets only along <sup>y</sup> axis.

Iterate along <sup>y</sup> axis.

Buffer values in registers, no shared memory used.

This is the most favourable case.

Strategy also used for the <sup>z</sup> axis.

x: All offsets only along  $x$  axis.

This is like accesses, but requires a different optimization  $\dots$  $\dots$  because of mandatory spatial locality along x axis.

Currently not optimized.

 $+$ : If an offset along y, then x and z are zero. Example of  $+: a_{0,1,0} + a_{1,0,1} + a_{0,0,-1}.$ Example of  $\textbf{NOT}$  +:  $a_{0,1,0} + a_{1,0,1} + a_{0,1,-1}$ .

Iteration along <sup>y</sup> axis.

Shared memory used for  $xz$  plane at offset 0 from  $y$ .

Time needed to access shared memory is overhead.

 $+$  also includes the pattern for the z access.

<sup>B</sup>: Offsets not following the pattern above.

Not encountered in BSSN.

## Chemora Tuning Output

Purposes

- Developers: Chemora development purposes.
- Everyone: Track down possible performance problems.
- Users: Feel good about all the work you don't need to do.

## Tuning Tables

Information Common to All Tables

Chosen tile size.

Shows important factors contributing to et.

Shows estimated execution time (et) for each kernel.

Example: Two kernels from a1pha3<sub>-</sub>2.

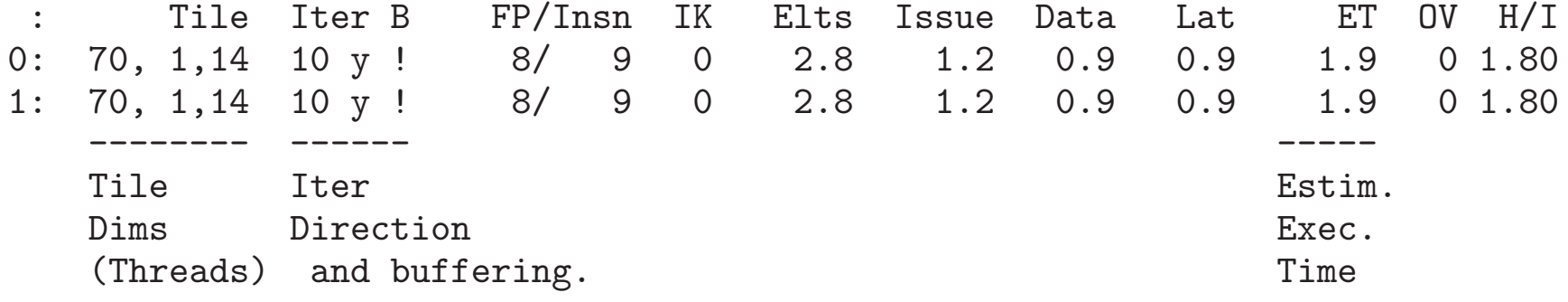

#### Example, continued.

: Tile Iter <sup>B</sup> FP/Insn IK Elts Issue Data Lat ET OV H/I 0: 70, 1,14 10 y ! 8/ 9 0 2.8 1.2 0.9 0.9 1.9 0 1.80<br>1: 70, 1,14 10 y ! 8/ 9 0 2.8 1.2 0.9 0.9 1.9 0 1.80  $1: 70, 1,14 10 y!$ ----------------- Execution Time Limiters

 $\text{Ideal: ET = } \max\{\text{ Issue, Data, Lat }\}$ 

Used: ET =  $\max\{$  Issue, Data, Lat  $\} + f(\texttt{Issue}$  , Data , Lat)

Issue: Limit based on number of FP units, etc.

Data: Limit based on off-chip bandwidth.

Lat: Limit based on operation latency.

## Example, continued.

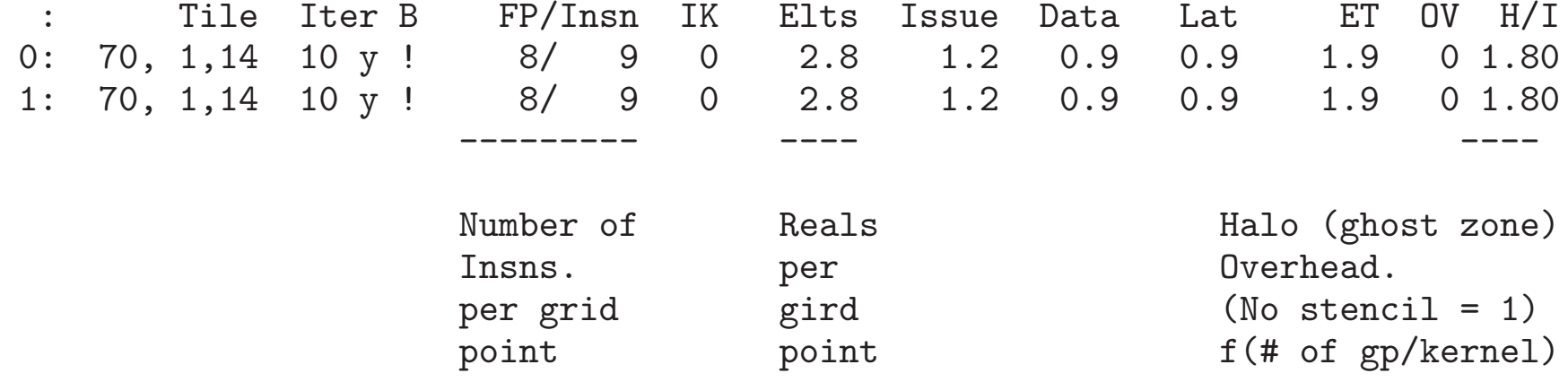

#### Example, continued.

: Tile Iter B FP/Insn IK Elts Issue Data Lat ET OV H/I<br>1: 70,14, 1 10 z G 0/ 1 0 1.0 0.0 0.3 0.0 0.4 0 1.00 1: 70,14, 1 10 z G 0/ 1 0 1.0 0.0 0.3 0.0 0.4 0 1.00<br>2: 70,14, 1 10 z G 613/ 99 41 140.0 82.5 46.5 30.1 109.3 235 1.00 613/ 99 41 140.0 82.5 46.5 30.1 109.3 235 ---Interkernel Spill Spill<br>data transfer. All Regs. data transfer.

## Good and Bad

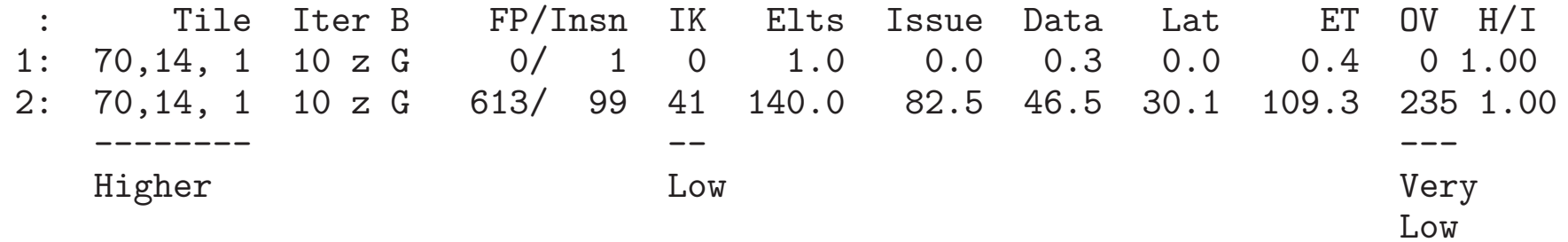

#### Post-Run Table

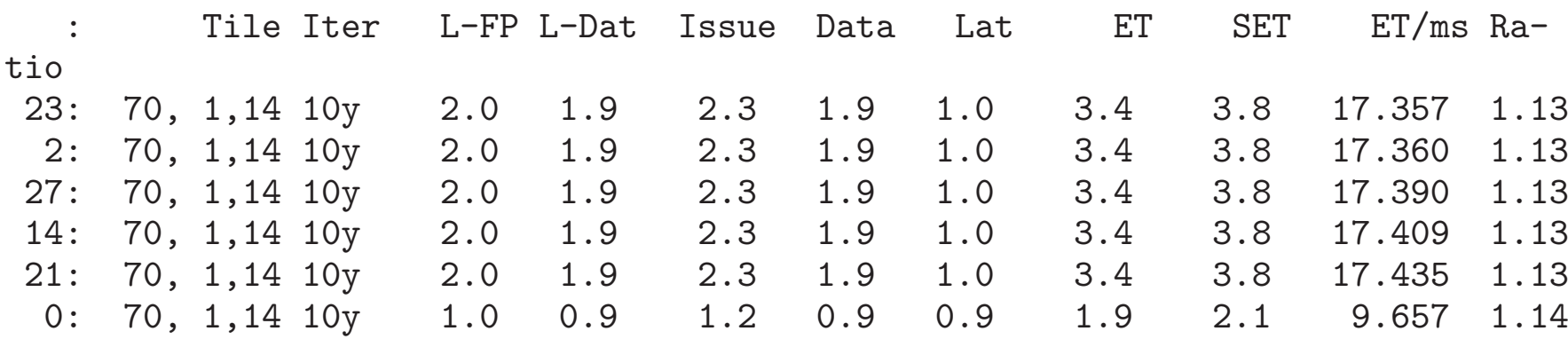

## ET/ms: Measured execution time.

SET: Measured execution time scaled to ET units.

Ratio: SET/ET: Ratio of predicted to measured time.

Ideal value is 1.

For Chemora it needs to be close to the same value for <sup>a</sup> calculation.

#### How much faster?

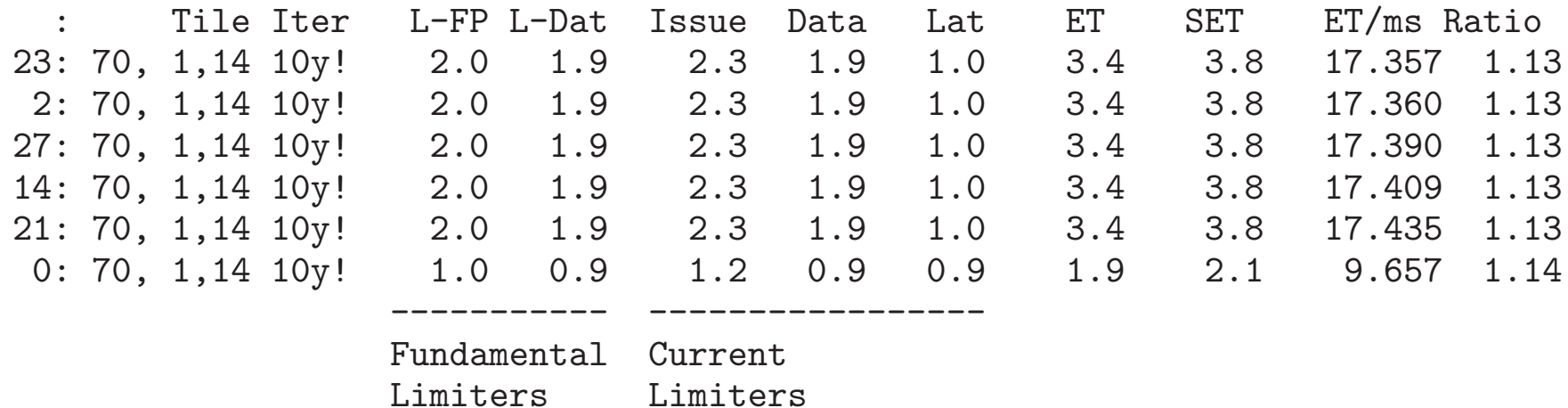

(Fundamental) L-FP omits all non-FP instructions.

L-Data omits inter-kernel data.

Specialized Tables

Pre-Compilation.

Results of Compilation.

Number of registers, and *spill* storage.

Maximum number of threads.

Results of Run.

Measured execution time.

#### Sequence of Tables

Several table printed per calculation.

Code Generation for <sup>a</sup> one-kernel mapping.

Code Generation for a fixed  $n$ -kernel mapping.

Code Generation for last (not best) mapping in optimization.

Code Generation for best mapping.

In addition optimization progress shown:

0 -> 2 Sc  $-0.4 = (0,1546,1059)$  20.1 (47, 27) - 18 - 18 + 18 Ac 0 -> 27 Sc  $-1.4 = (0,1599,1060)$  18.7 (29, 43) - 2 - 2 + 2 Ac ----ET

# One- and *n*-Kernel Comparison

INFO (CaCUDALib): Chemora Code Generation Report for DEVICE\_ML\_BSSN\_RHS\_Dalpha3\_2\_etc Tile Iter\_B FP/Insn IK Elts Issue Data Lat 0: 70, 1,14 <sup>10</sup> <sup>y</sup> 88/ <sup>99</sup> <sup>0</sup> 30.8 15.9 10.2 29.3 38.5 <sup>308</sup> 1.80 Total of 1 ( 0) 88/ 99 0 30.8 15.9 10.2 29.3

-- Used <sup>0</sup> MiB of storage here, total <sup>2</sup> MiB.

INFO (CaCUDALib): Chemora Code Generation Report for DEVICE\_ML\_BSSN\_RHS\_Dalpha3\_2\_etc

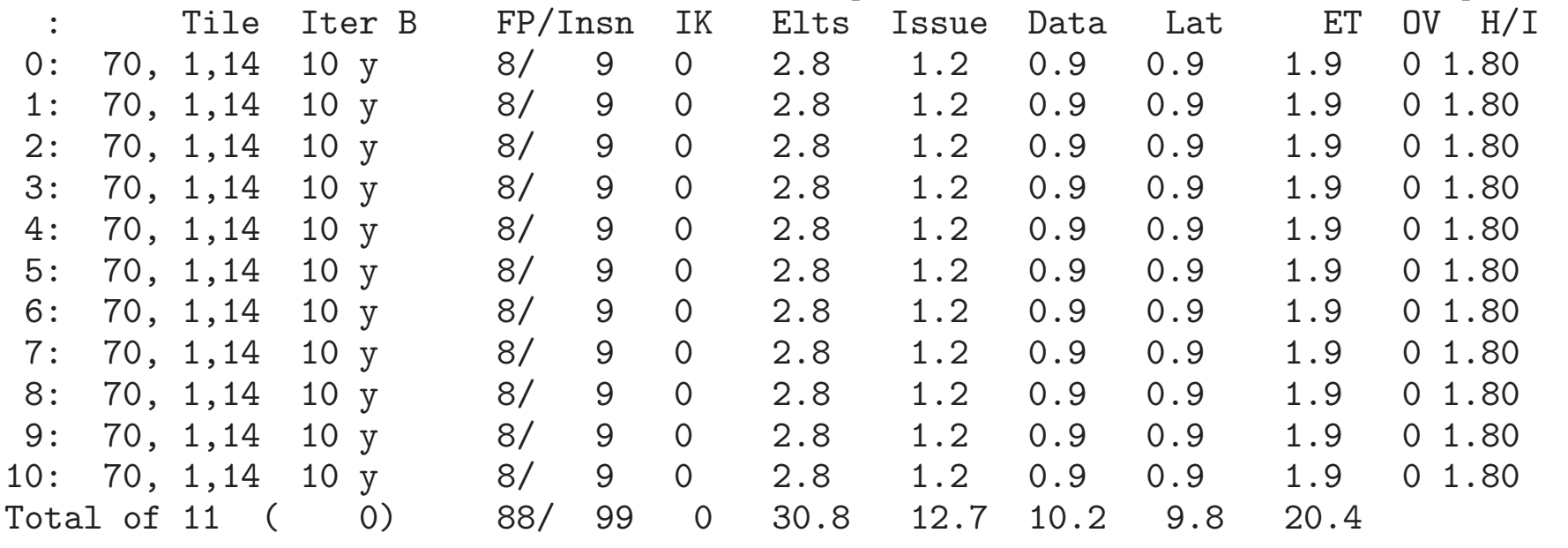

#### Optimization Progress

<sup>0</sup> -> <sup>2</sup> Sc -0.4 <sup>=</sup> ( 0,1546,1059) 20.1 ( 47, 27) - <sup>18</sup> - <sup>18</sup> <sup>+</sup> <sup>18</sup> Ac <sup>0</sup> -> <sup>27</sup> Sc -1.4 <sup>=</sup> ( 0,1599,1060) 18.7 ( 29, 43) - <sup>2</sup> - <sup>2</sup> <sup>+</sup> <sup>2</sup> Ac

## Last Mapping and Best Mapping

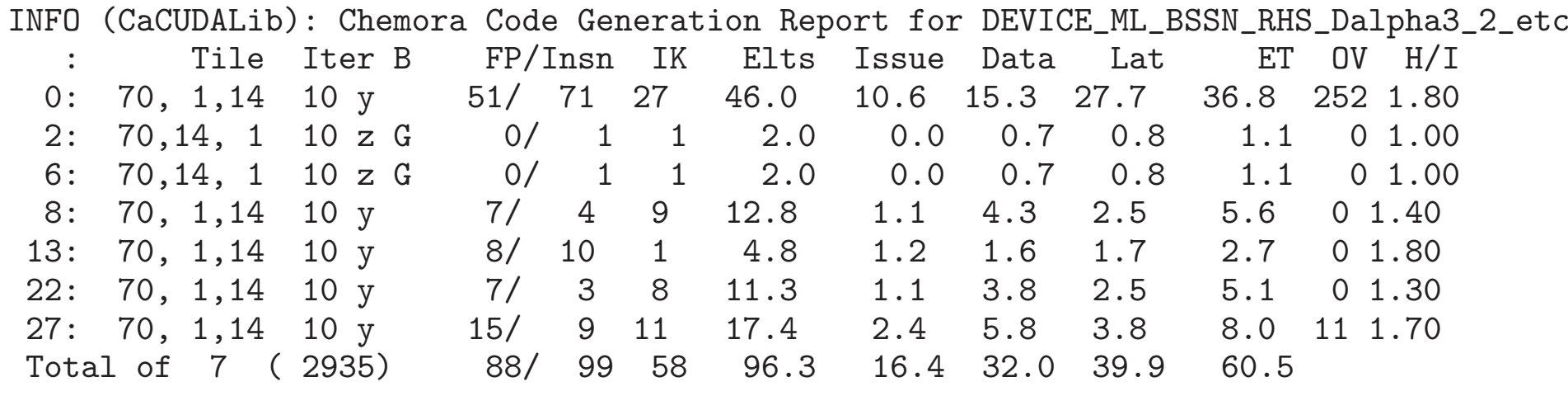

INFO (CaCUDALib): Chemora Code Generation Report for DEVICE\_ML\_BSSN\_RHS\_Dalpha3\_2\_etc

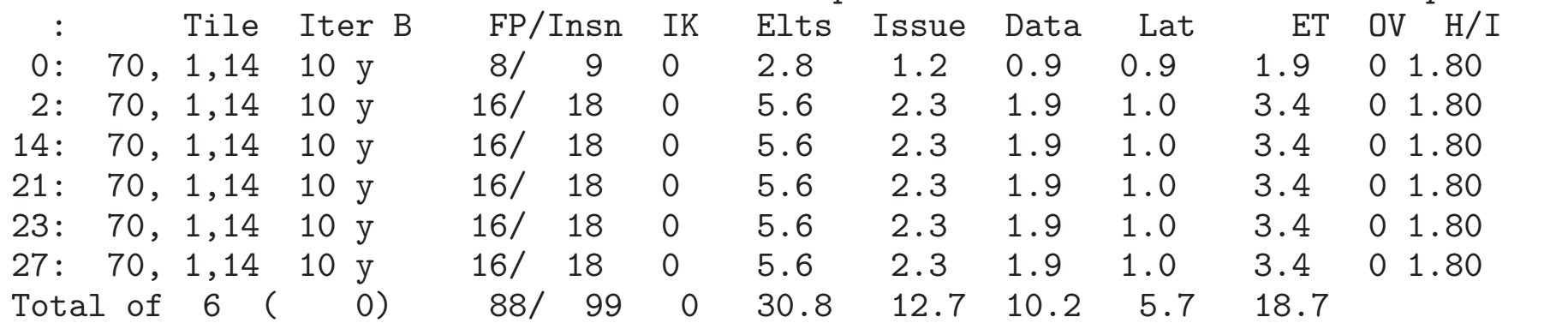

## Best Mapping, and Post-Run Table

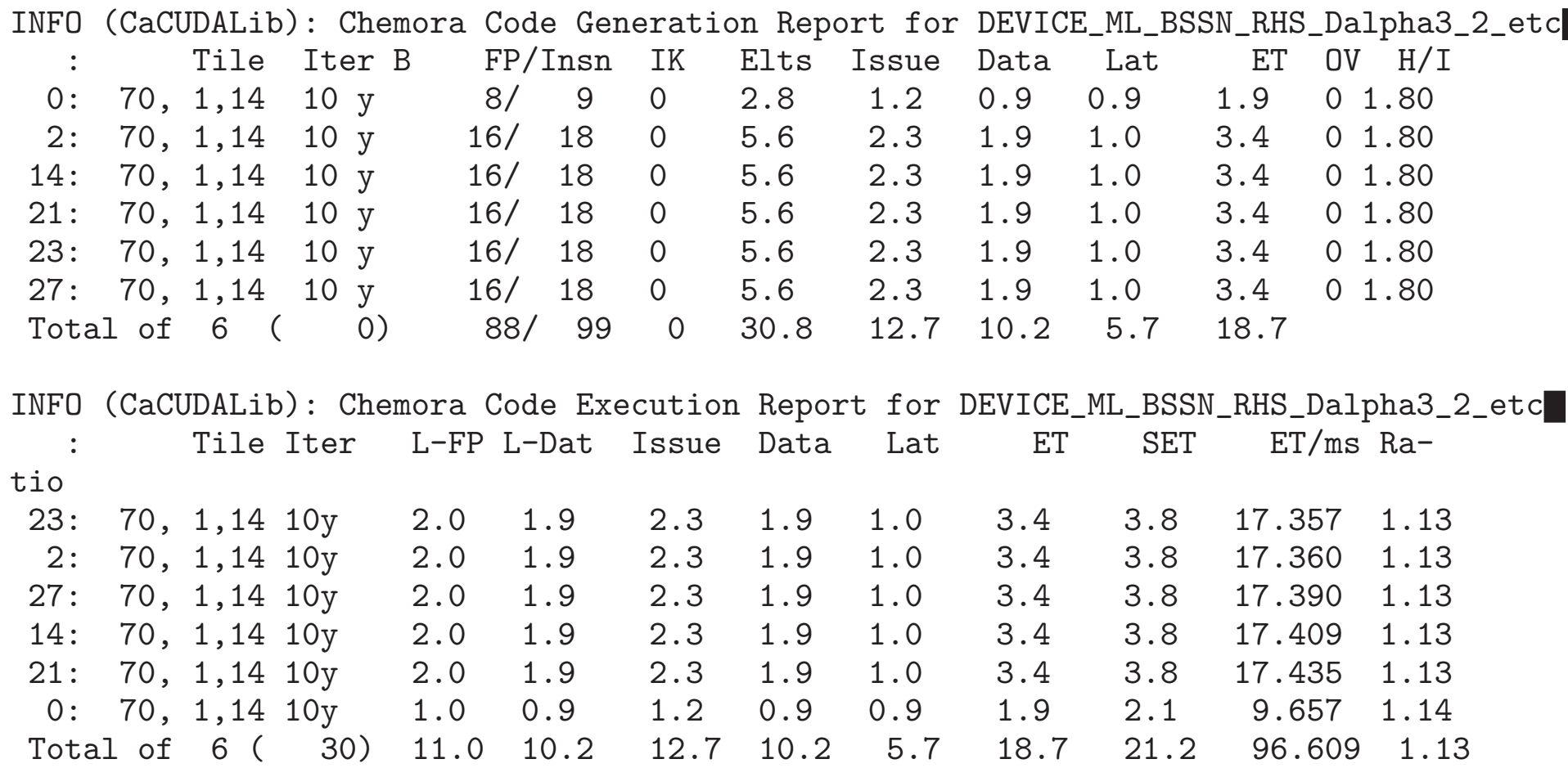